### <<Oracle9i Application>>

<< Oracle9i Application Server Portal >>

- 13 ISBN 9787111102038
- 10 ISBN 7111102037

出版时间:2002-6-1

Steve Vandivier, and Moscot, Kelly Cox,

页数:435

PDF

http://www.tushu007.com

## <<Oracle9i Application>>

and Portal RAD RAD Oracle 9iAS Portal<br>Portal

Oracle 9i AS Portal Portal

 $\rm{Portal}$ 

它能够满足企业IT专业人员、管理人员和在线商务专业人员为企业寻求方便地传送企业信息和发挥企

Oracle9i Application Server

### <<Oracle9i Application>>

Enterprise Information Portals  $\mathbf{1}$  $\mathbf{1}$  $1.1$ 1.2 Internet  $\overline{2}$  $1.21$ 1.22 Internet 1.3 1.4 Enterprise Information Portals 11  $1.5$  $\mathbf{2}$ Oracle Portal 2.2 Oracle& Oracle & Application Server Oracle Portal Oracle 9iAS 23 24 Oracle Portal Hands-On Tutorials Oracle Portal Oracle Portal 31.1 Oracle Portal 31.2 Portal Navigator eXYZ 323 Oracle Portal Portal 34 Portal Page 34.4 Enterprise Portal 79  $\overline{4}$ 422 Portal Portal  $4.4$ Protal 

## <<Oracle9i Application>>

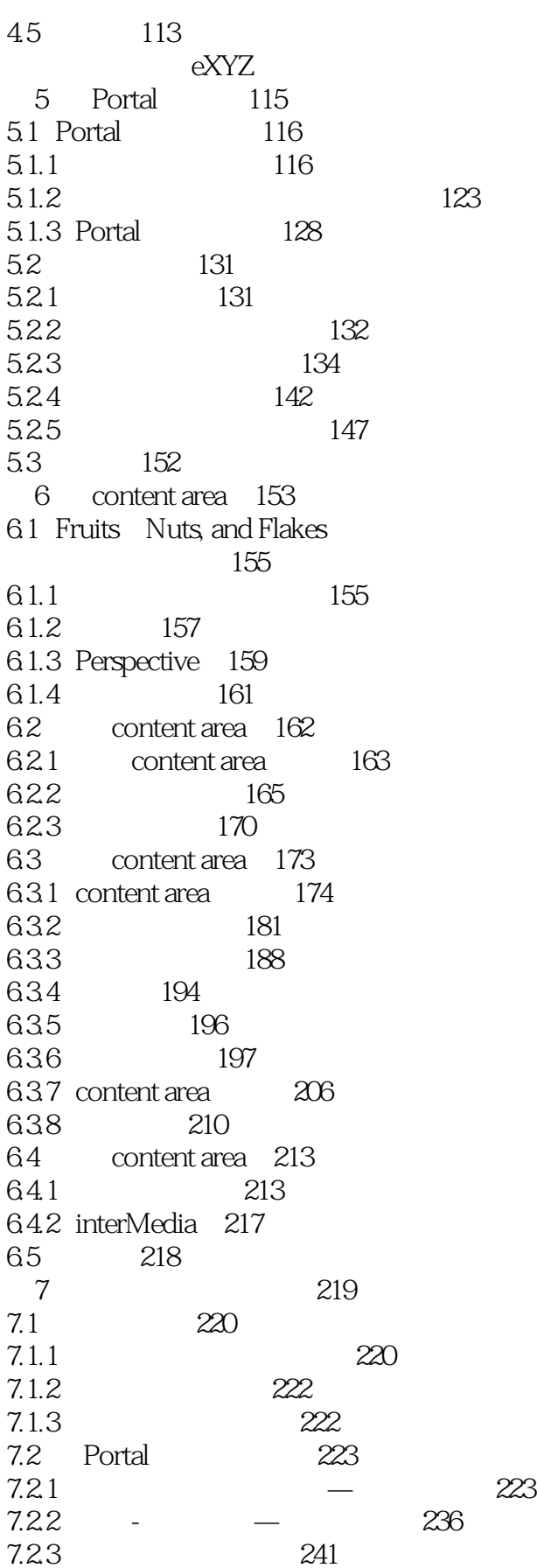

### <<Oracle9i Application>>

7.3 243  $7.31$ JavaScript 243 7.32 PL/SQL 255 7.4 257 8 259 81 Report 260 81.1 QBE Report 260 8.1.2 Report From Query Wizard 263 81.3 Report From SQL Query 263 Portal Report 264 82 265 821 QBE Report 822 Report From Query Wizard 278 823 Report From SQL Query 286 83 291 84 292 9 293 9.1 294 9.1.1 Chart From Query Wizard 295 9.1.2 Chart From SQL Query-301 9.1.3 305 9.2  $306$ 9.3 315 322 9.4 10 323  $10.1$ 324 10.2 331 338 10.3 10.4 XML 344  $1041$ XML 345 1042 XML 349 105 URL 354 354  $106$ 11 Portal 355 11.1 Portal 356 11.1.1 Apche **PL/SQL** 356 11.1.2 Portal 357 portlet 359 11.1.3 11.2 PDK-PL/SQL 361 11.21 PL/SQL API 361  $11.22$  portlet 366 portlet 373 11.23 11.24 385 portlet 11.3 Web PDK-Java 392 11.31 **JServ** 392 11.32 392 11.33 portlet 394 11.4 portlet 395

# <<Oracle9i Application>>

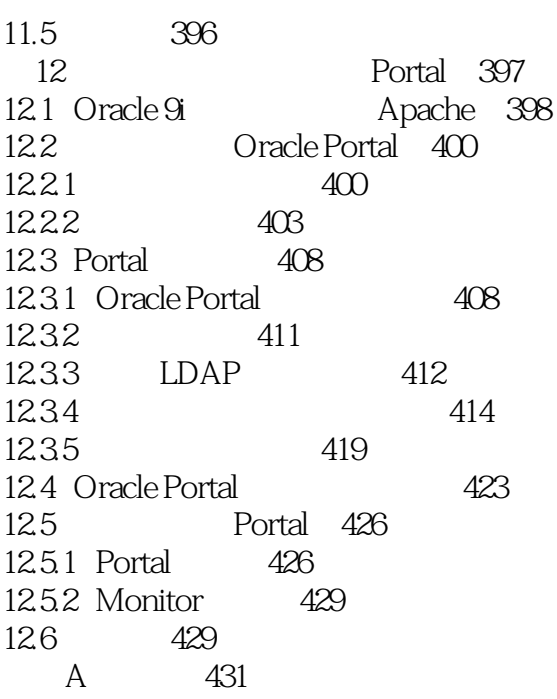

# <<Oracle9i Application>>

本站所提供下载的PDF图书仅提供预览和简介,请支持正版图书。

更多资源请访问:http://www.tushu007.com